# State of NH Surplus Property LIVE WEBCAST AUCTION

Live Remote Bidding OCTOBER 22, 2020 AT 9:00 AM ID #20-162. We have been retained to sell at ABSOLUTE AUCTION for the State of NH & numerous Municipalities - over 175 vehicles & equipment!

4

We are pleased to announce that the State of New Hampshire and St. Jean Auctioneers will be conducting a live webcast auction of surplus vehicles and equipment on Thursday, October 22, 2020 beginning at 9:00am. Due to current Covid-19 restrictions, the auction will take place remotely, in real time with no in person bidding at the White Farm in Concord.

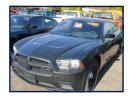

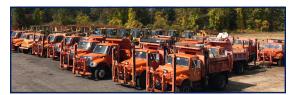

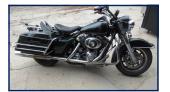

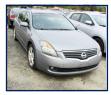

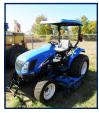

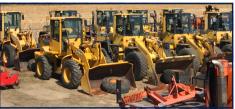

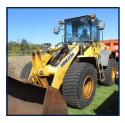

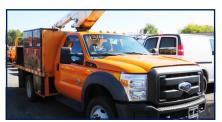

PREVIEW & REMOVAL: 144 Clinton St., Concord, NH Strict social distancing guidelines relative to previews & removal will be adhered to.

**Preview:** By appointment for registered bidders. Fri. 10/16, 8am - 3:30pm, Sat. 10/17, 8am - 11:30am & Weds.10/21, 8am - 3:30pm.

**Removal:** By appointment Fri. 10/23, 8am - 3pm, Sat. 10/24, 8am - 3pm & Sun. 10/25, 8am - noon. Any items remaining after noon on Sunday, Oct. 25 will revert to the State of NH.

**Payment:** Cash, approved check, Visa or MasterCard with a 3% convenience fee.

Registration: jsjauctions.hibid.com

TEMPORARY MOTOR VEHICLE REGISTRATIONS

WILL BE AVAILABLE DURING REMOVAL

FRI. 10/23 & SAT. 10/24, 9AM TO 1PM

#### REGISTERING FOR REMOTE BIDDING

#### **Create a HiBid Account:**

- 1. Login to Hibid.com and click login/new bidder at the top left of the current auctions screen.
- 2. Click on the "NEW BIDDER" button to register. At this point, you will be asked to enter your email and confirm your email. Each email can only have one account.
- 3. Next, enter your personal information and create a username and password. (Please keep your password in a safe place that is easy to find). Password is case sensitive.
- 4. Once you have created an account you will be able to login to your new account.

## Registering&BiddingforStateWebcastAuction:

- 1. You must then register for the State of NH Live Webcast Auction.
- 2. Click register to bid. You must complete the credit card info to prove that you are real and not an auction scammer. It will then place a \$1.00 transaction on hold for about 5 days then it will disappear.
- 3. Once registered, a confirmation email will be sent to you with a link to schedule a preview appointment. Previews are restricted to only registered bidders and one guest.

### — 8% BUYER'S PREMIUM APPLIED TO ALL ITEMS —

SUBJECT TO OMISSIONS, DELETIONS, CHANGES, AND REMOVAL.
ALL ITEMS SOLD "AS IS, WHERE IS - AND WITH ALL FAULTS". ALL SALES ARE FINAL.

James R. St. Jean Auctioneers has attempted to provide accurate information and descriptions. We do not represent, warrant, or insure the accuracy of the information. Bidders must rely on their own independent evaluation and all bids submitted shall be based solely upon such evaluation.

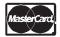

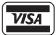

James R. St. Jean AUCTIONEERS & LIQUIDATORS

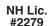

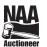